# *Format Using Basic Student Information*

## *Student basic information consists of: FirstName,LastName,Email,DOB,CountryCode,AreaCode,PhoneNumber*

- Use this format if your students do not have a UFID.
- Each column is separated by a comma and each row will create a new line (i.e., each student's information is entered on one line, separated by commas.)
- If the CountryCode is NOT "1", then do not enter the AreaCode. See the example below.
- *All information is required.*

#### *Example using NotePad or other text editor:*

John,Smith,jsmith@gmail.com,01/01/1982,1,352,1234567 Betty,Johnson,bettyj@yahoo.com,04/07/1965,1,386,2739876 Robert,Brown,bb123@aol.com,07/12/1989,33,,7893456456

## *Example using Excel; save the file as CSV (comma delineated):*

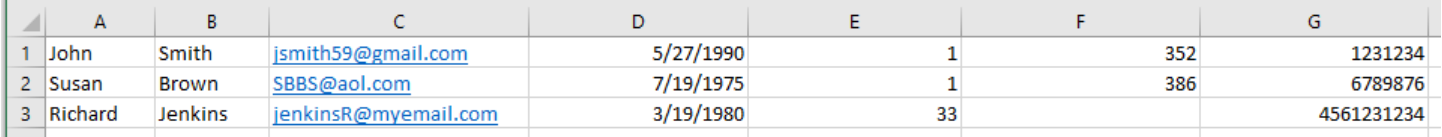

# *Format Using Only Student UFIDs*

- Use this format if all of your students have UFIDs.
- Each row will create a new line (i.e., each student's UFID is entered on one line).

#### *Example using NotePad or other text editor:*

12341234 15729654 38926483

 $\overline{a}$ 

#### *Example using Excel; save the file as CSV (comma delineated):*

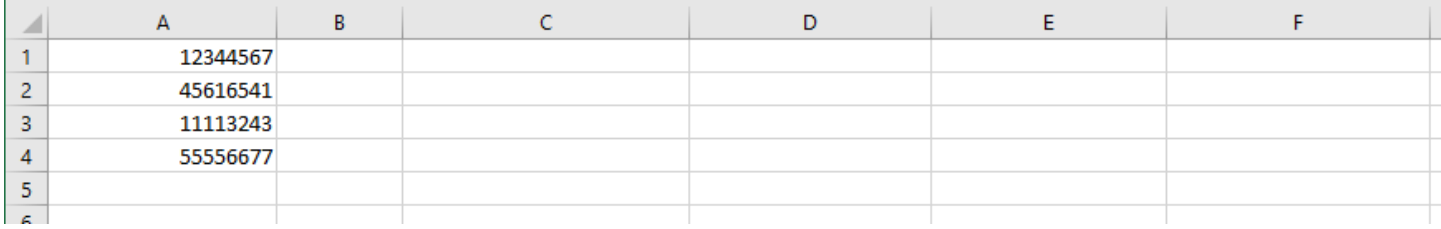

# *Format Using a Mix of Student Information*

If you have some new students and some students with UFIDs, you can construct a single CSV file as explained below.

# *Example using NotePad or other text editor:*

Steve,Jones,jonesS@yahoo.com,7/24/1999,1,716,1231234 Sarah,Smith,SarahSmith@gmail.com,4/27/1976,33,,123123456 11112222 22223333

## *Example using Excel; save the file as CSV (comma delineated):*

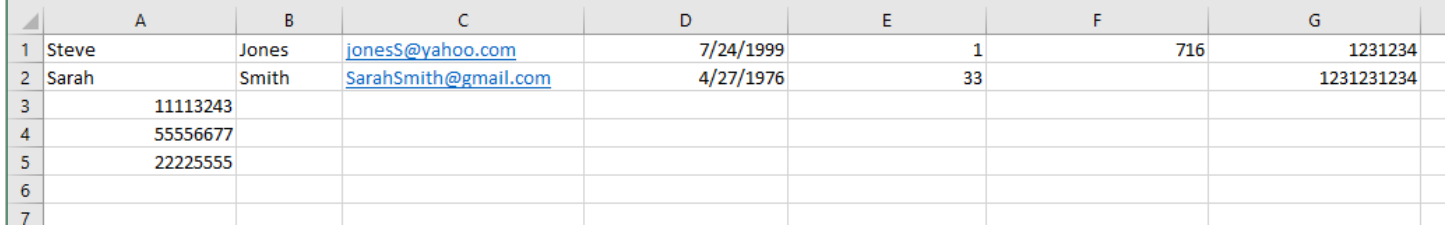

In the above example, the student information is entered across the row with each identifier [first name, last name, email, DOB, country code, area code (if applicable), phone number] in its own column. If you want to use a student's UFID, enter that in column A.